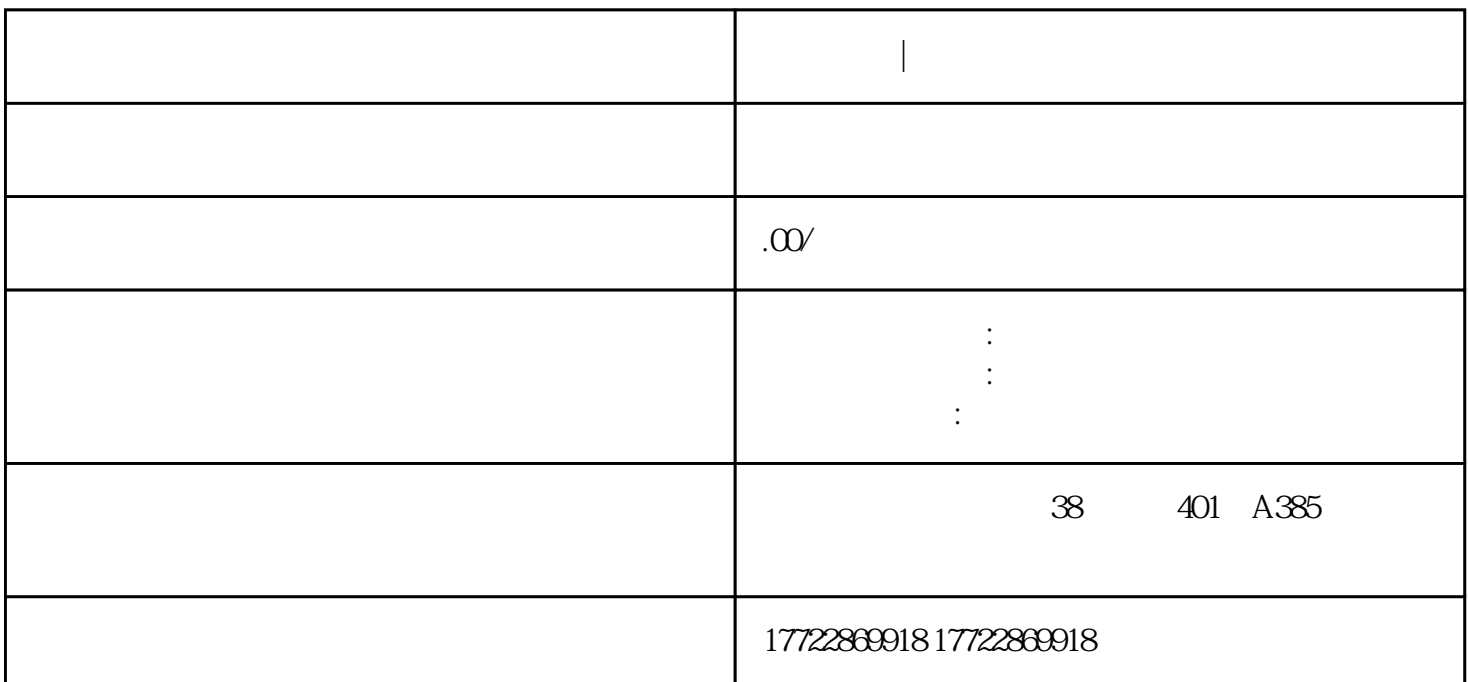

————————————————————————————————————

 $\mathbb{R}$ 

 $\alpha$  and  $\alpha$  and  $\alpha$  of  $\alpha$  of  $\alpha$  of  $\alpha$  of  $\alpha$ .

**不是一个人的人的人,我们**